# Perl<sub>6</sub>

 $(1, a)$   $(1, b)$ 

 $\begin{minipage}[c]{0.9\linewidth} \textbf{Perl6} & \textbf{Rakudo} & \textbf{, Byte code} & \textbf{MoarVM} & \textbf{,} \end{minipage}$ Perl6 subset nqp (Not Quite Perl) Perl6 Perl6 Perl6 load JIT  $\ldots$ , Perl6  $\ldots$ ちもちゃんだけで、それには発行する方法を実装してみた.  $\alpha$ ,  $\alpha$  script  $\alpha$ 

, Perl6, haku

#### 1. Perl<sub>6</sub>

Perl<sub>6</sub> Perl6 VM うちになっている VM C  $\begin{minipage}{0.9\linewidth} \textbf{MoarVM} \hspace{2em} \textbf{MoarVM} \hspace{2em} \textbf{JIT} \end{minipage}$  $\,$ Perl5 Python , Ruby

 $\cdot$  ,  $\cdot$  Perl6 てあまり使われていない. Perl<sub>6</sub>

 $\mathcal{R}$  $\,$ ,  $\,$ . Perl6  $\;$  MoarVM  $\;$   $\;$  JIT

 $\,$ ,  $\,$ 実行可能な機械語に相当する. Perl6

とが問題である.

 $1$ 

a) k.fukuda@cr.ie.u-ryukyu.ac.jp

b) kono@ie.u-ryukyu.ac.jp

この問題を解決するために, 実行するファイル  $\,$ 法を提案する.  $\rm{Perl}6$  $\,$ ,  $\,$ 

 $\mathcal{R}(\mathcal{A})$ 本研究ではサーバーのコンテナ化を行う.  $\,$ , script  $\,$ ,  $\,$ 

### **2. Perl6**

Perl6 2002 LarryWall Perl . Perl5

ポートなどを取り入れた言語として設計された. Perl5  $\qquad \qquad$   $\qquad \qquad$   $\qquad$   $\qquad$   $\qquad$ C  $C$   $\qquad \qquad$   $\qquad$   $\$  $\blacksquare$ 

Perl6 Grammar, Perl5

. Perl6 . Perl ,

 $\,$  $\overline{\phantom{a}}$ ,  $\overline{\phantom{a}}$ . Perl6  $\qquad \qquad$  Perl5  $\blacksquare$ Perl6 Perl5 . Perl6 Rakudo Raku

がつけられている.

 ${\rm Raku} \hspace{2cm} {\rm Rakudo} \hspace{2cm} .$ Rakudo MoarVM, NQP Raku , NQP Raku  ${\rm Raku} \hspace{1.5cm} {\rm NaarVM} \hspace{1.5cm} {\rm NQP}$ Byte Code NQP Not Quite Perl Raku セットである. その為基本的な文法などは Raku  $,$ 違いが見られる.

 $\begin{minipage}{0.9\linewidth} \textbf{NQP} & \textbf{Raku} & \textbf{Rakudo} \end{minipage}$ . Rakudo  $MoarVM$  JVM , Javascript **Contract Services** Raku , MoarVM , NQP , Rakudo $\qquad \qquad \, ,$  $JIT$   $\qquad \qquad$ 

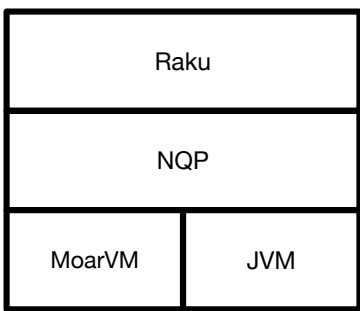

#### 1: Rakudo

#### **2.1 MoarVM**

 $\begin{minipage}{0.9\linewidth} \textbf{MoarVM} \textbf{Raku} \textbf{VM} \textbf{V} \textbf{M} \textbf{V} \textbf{C} \end{minipage}$  $JIT$  $,$  $\begin{minipage}{0.5\linewidth} \begin{tabular}{l} {\bf{1}}\\[-1.5mm] {\bf{2}}\\[-1.5mm] {\bf{3}}\\[-1.5mm] {\bf{4}}\\[-1.5mm] {\bf{5}}\\[-1.5mm] {\bf{4}}\\[-1.5mm] {\bf{5}}\\[-1.5mm] {\bf{5}}\\[-1.5mm] {\bf{6}}\\[-1.5mm] {\bf{6}}\\[-1.5mm] {\bf{6}}\\[-1.5mm] {\bf{6}}\\[-1.5mm] {\bf{6}}\\[-1.5mm] {\bf{6}}\\[-1.5mm] {\bf{6}}\\[-1.5mm] {\bf{6}}\\[-1.5mm] {\bf{6}}\\[-$ からこれを出力する機能などが存在している.

## **3. NQP**

Rakudo NQP MoarVM, JVM NQP Perl6  $\begin{array}{ccccc}\n & & \text{Perl}6\n\end{array}$ NQP NQP  $\,$ ,  $\,$ MoarVM MoarVM Stage0 .Perl6 NQP , Rakudo MoarVM VM, VM NQP  $NQP$  MoarVM, JVM Stage0  ${\rm MoarVM} \hskip 25pt \mbox{, jar}$ MoarVM ModuleLoader Stage0 MoarVM

Stage0 MoarVM , NQP Stage0 , MoarVM  $NQP$ NQP

, nqp  $\,$ ,  $\,$  $\operatorname{MoarVM} \qquad \qquad \operatorname{moar}$  $\begin{tabular}{lllllll} \bf NQP & \bf Akudo \end{tabular}$ Perl6  $NQP$  nqp , moar perl6 perl6 self build NQP

Stage0 Stage1  $\begin{tabular}{ll} \bf NQP & \bf Stage1 \\ \end{tabular}$ 

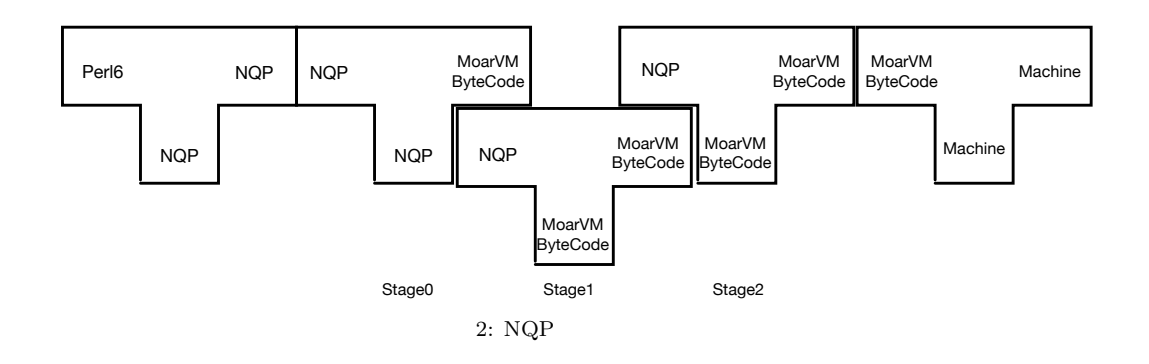

 $NQP$ Stage2 , MoarVM Perl6  $\begin{array}{lll} \text{NQP} & ,\ \text{Stage1} \end{array}$ Stage2 Perl6 Roast Perl<sub>6</sub> NQP  $NQP$   $NQP$ サーバーを用いたスクリプト言語実行手順である. Abyss Perl6 Abyss Abyss スをソケット通信で送り,Abyss サーバーがファイ  $\hspace{1.5cm}$ ,  $\hspace{1.5cm}$  $\,$ Rakudo , Raku , Rakudo 理時間を短縮できると推測できる.

## **4.** なぜ **Perl6** は遅いのか

Ruby YARV VM Byte code . Rakudo

Rakudo  $\begin{array}{lll} \mathrm{Perl}6 & \mathrm{NQP} & \phantom{AA} & \mathrm{MoarVM} \end{array}$ , Rakudo NQP Byte code Rakudo Byte code . Raku ,  $% \alpha =\beta _{0}+\gamma _{1}+\gamma _{2}$  invoke ことも遅い原因である.

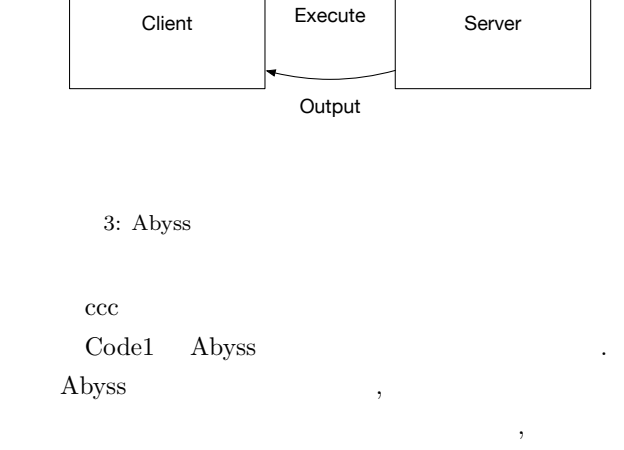

ファイルを受け取るための待機ループに入る. Perl6 EVAL [3] Perl6

File Name Send

## 5. Perl6 Abyss  ${\rm A}{\rm by}{\rm ss} \qquad \qquad {\rm Perl6}$ Perl6

3 Abyss

pragma

Perl6 . EVAL , MONKEY-SEE-NO-EVAL

#### . EVALFILE

 $\,$ ,  $\,$ ,  $\,$ ,  $\,$ ,  $\,$ ,  $\,$ ,  $\,$ ,  $\,$ ,  $\,$ ,  $\,$ ,  $\,$ ,  $\,$ ,  $\,$ ,  $\,$ ,  $\,$ ,  $\,$ ,  $\,$ ,  $\,$ ,  $\,$ ,  $\,$ ,  $\,$ ,  $\,$ ,  $\,$ ,  $\,$ ,  $\,$ ,  $\,$ ,  $\,$ ,  $\,$ ,  $\,$ ,  $\,$ ,  $\,$ ,  $\,$ ,  $\,$ ,  $\,$ ,  $\,$ ,  $\,$ ,  $\,$  $\overline{\phantom{a}}$  $\,$ ,  $\,$  ${\bf FVAL} \hspace{1.5cm} {\bf Code1} \hspace{1.5cm} 2$  $\begin{minipage}{0.9\linewidth} \textbf{MONKEY} & \begin{minipage}{0.9\linewidth} \textbf{SEE} & \textbf{NO} & \textbf{EVAL} & \textbf{Raku} \end{minipage} \end{minipage}$  ${\bf FVALFILE} \hspace{2cm} {\bf pragma} \hspace{2cm} .$ 

unit class Abyss::Server:ver<0.0.1>; use MONKEY-SEE-NO-EVAL; method readeval { my \$listen = IO::Socket::INET.new( :listen, :localhost< localhost >, :localport (3333) ); loop { my \$conn = \$listen.accept; while my  $buf = $conn.read(1024)$  { EVALFILE \$buf.decode; } \$conn.close; } }

#### Code 1: Abyss source code

my \$conn = IO::Socket::INET.new( :host< localhost>, :port(3333) ); \$conn.print: 'FILEPASS'; Code 2: Source code

use MONKEY-SEE-NO-EVAL; EVAL " $\text{say}_{\sqcup}$ {<sub> $\sqcup$ </sub>5<sub> $\sqcup$ </sub>+ $\sqcup$ 5 $\sqcup$ }"; # OUTPUT: 10

Code 3: eval

#### **6.** 比較

*•* Microsoft CLR .NET Framework (Common Language Runtime)  $\ldots$ NET

 $\,$ ,  $\,$ Common Intermediate Language 式に変換されて利用者のもとに配布される.

CIL 形式のプログラムを解釈し, コンピュー

に変換して実行するソフトウェアが CLR Abyss process , CLR OS , Abyss  $\overline{\text{OS}}$ が容易である. *•* PyPy

PyPy Python Cpython RPython 記述された 処理系である.

PyPy JIT . PyPy Cpython

Cpython 3 Rerl6 , PyPy Cpython 提案した手法を応用できると予測できる.

## $\overline{7}$ .

Perl6  $\,$ ,  $\,$ を示した. Abyss

• **•**  $\bullet$  ,  $\bullet$  ,  $\,$  $\mathcal{O}$ 

る手法も応用できるように改良を行う. • **•** TCP **TCP** 

 ${\rm , Unix\ domain\ socket} \qquad \qquad ,$ 

. Raku Unix domain Unix domain

• Perl6 EVALFILE

題に挙げられる.

- 今後の課題に挙げられる.  ${\bf Raku \quad EVALFILE \quad \ \, ,}$
- $\,$ ,  $\,$
- がある.
- *•* モジュールを送信する機能の追加
- *•* プログラムの実行終了したらモジュールを削
- $\,$

Python script  $\qquad \qquad$  script  $\qquad \qquad$ うに開発を行っていく.

- [1] Andrew Shitov. Perl6 Deep Dive  $[2]$  ,  $CbC$  Perl6 .  $, \, 2019.$ [3] Perl6 Documentation  $(\text{https://docs.perl6.org}) (2019/10/22)$
- [4] The Official Raku Test Suite (https://github.com/perl6/roast/) [5] NQP - Not Quite Perl
- (https://github.com/perl6/nqp)
- [6] ThePerlFoundation: Perl 6 Design Documents, ThePerlFoundation (online), available from (https://design.raku.org)